## Talleres SCIENCUENCA

## Título: Tips para el diseño de un póster académico

- **RESPONSABLE: David Nieto**
- **ASIGNATURA**: Dirigida a l@s estudiantes de la Escuela Politécnica de Cuenca
- **DESCRIPCIÓN**:

§Se realizarán varios talleres donde se darán unas nociones básicas sobre la composición, la elección del color y la topografía a la hora de realizar un póster académico.

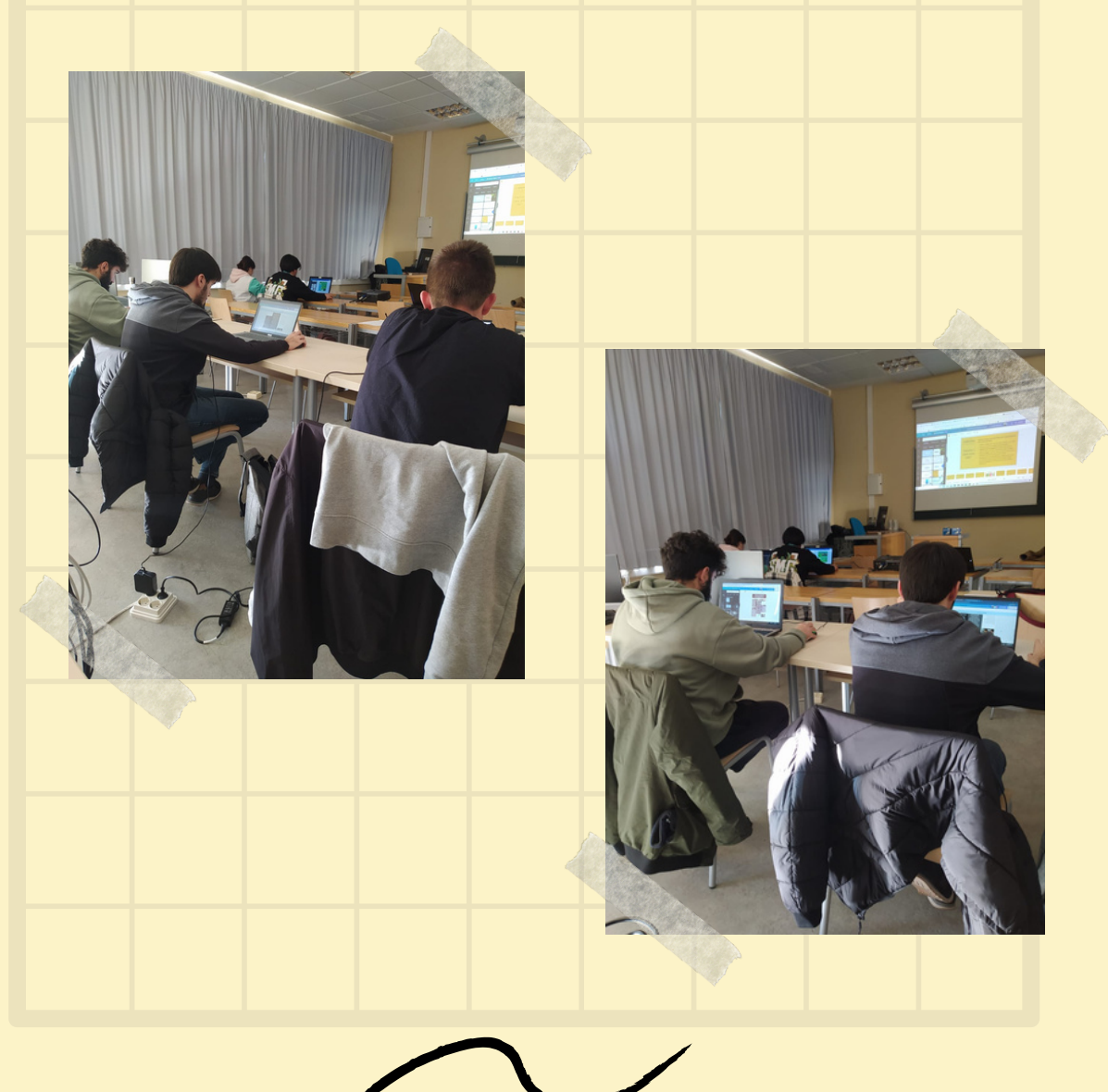